## nationalgridESO

## Dynamic Containment Excel Analysis Tool 2020 **User Guide V4**

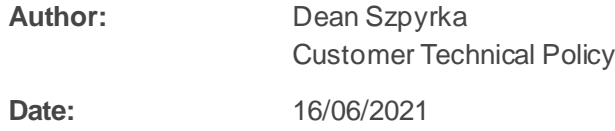

## **Introduction**

This User Guide describes how to use the 'NGESO Dynamic Containment Analysis Tool 2020' to assess pre-qualification test results as specified in the Test Guidance for Providers wishing to enter into a contract to provide Dynamic Containment Frequency Response. The following sections are included:

- Prepare Test Data
- Populate Excel Analysis Tool
- Analyse Results against pass criteria
- Test Report

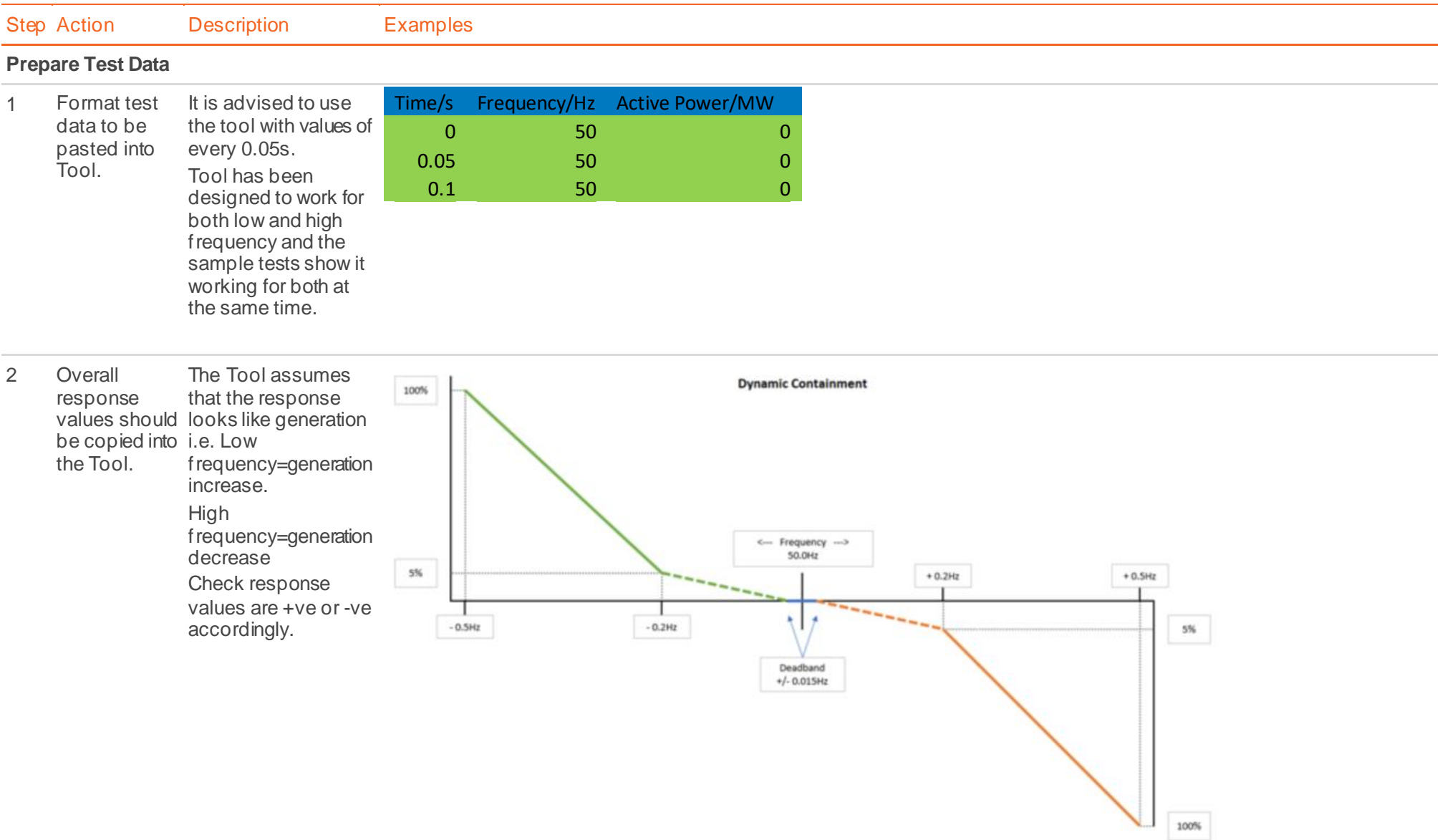

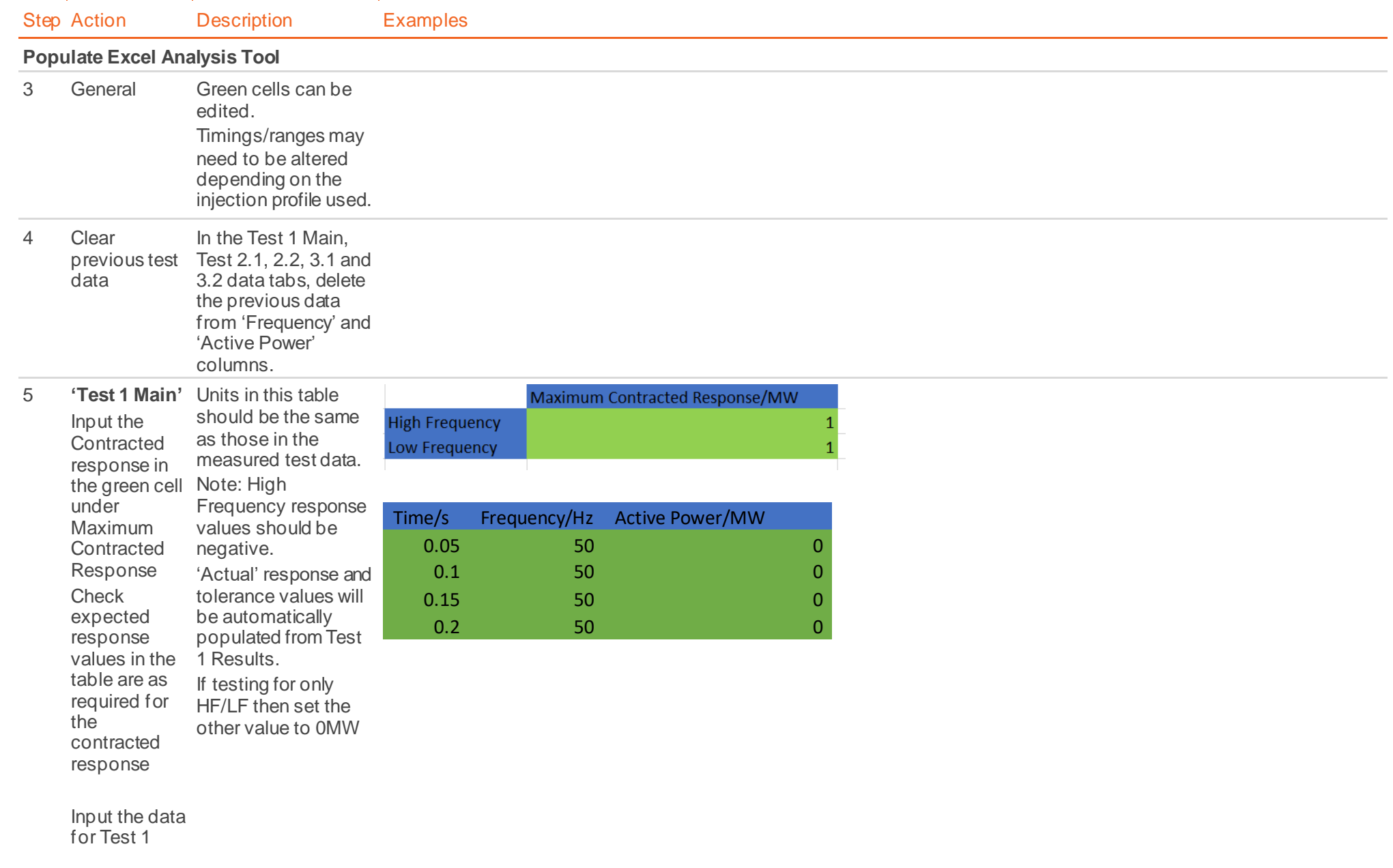

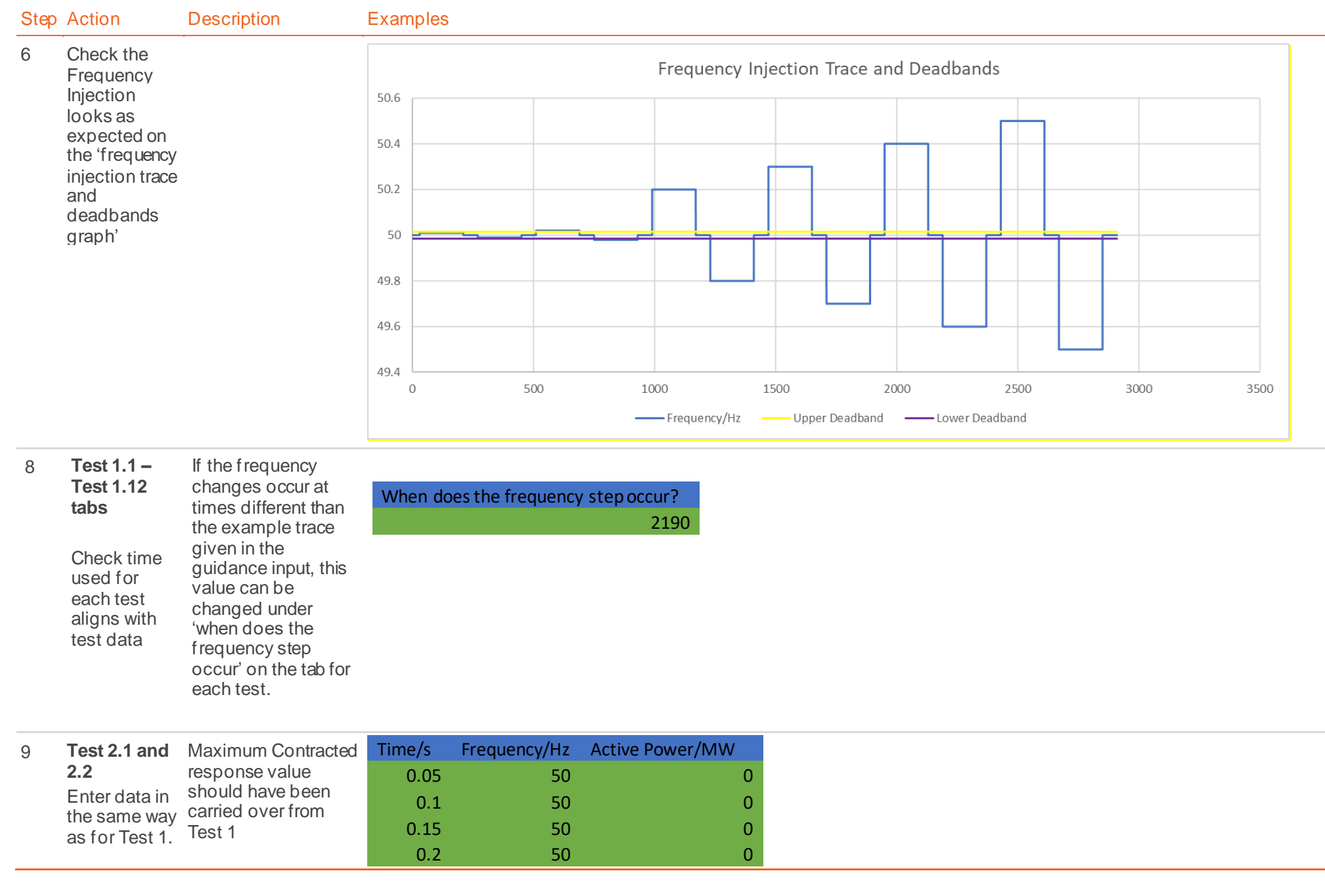

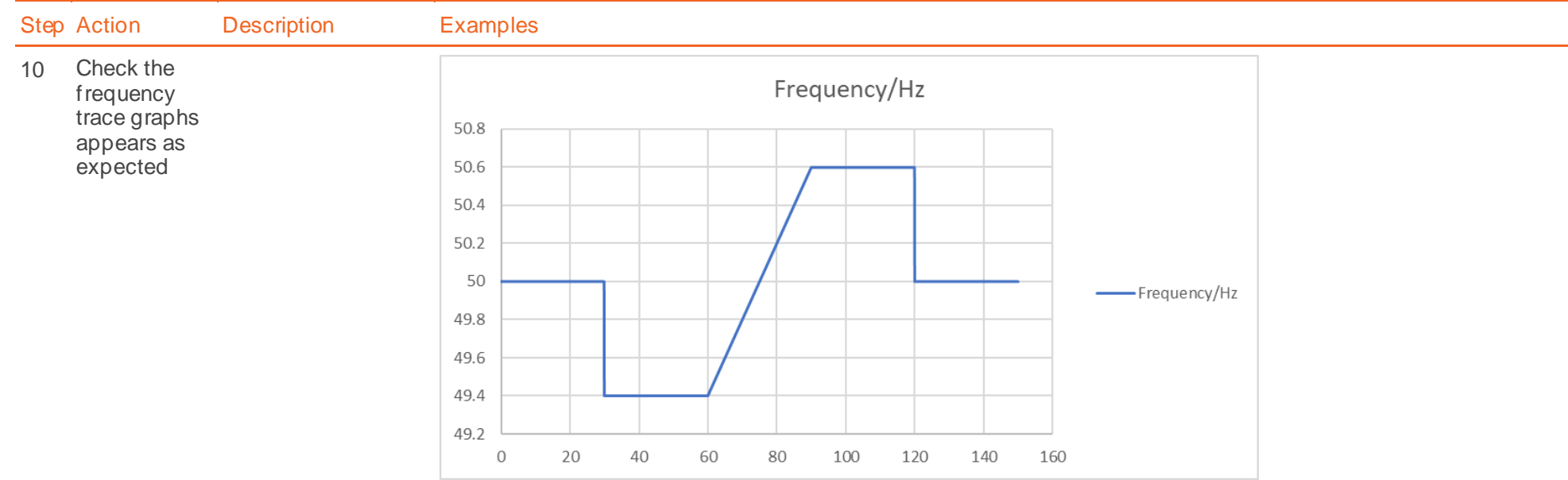

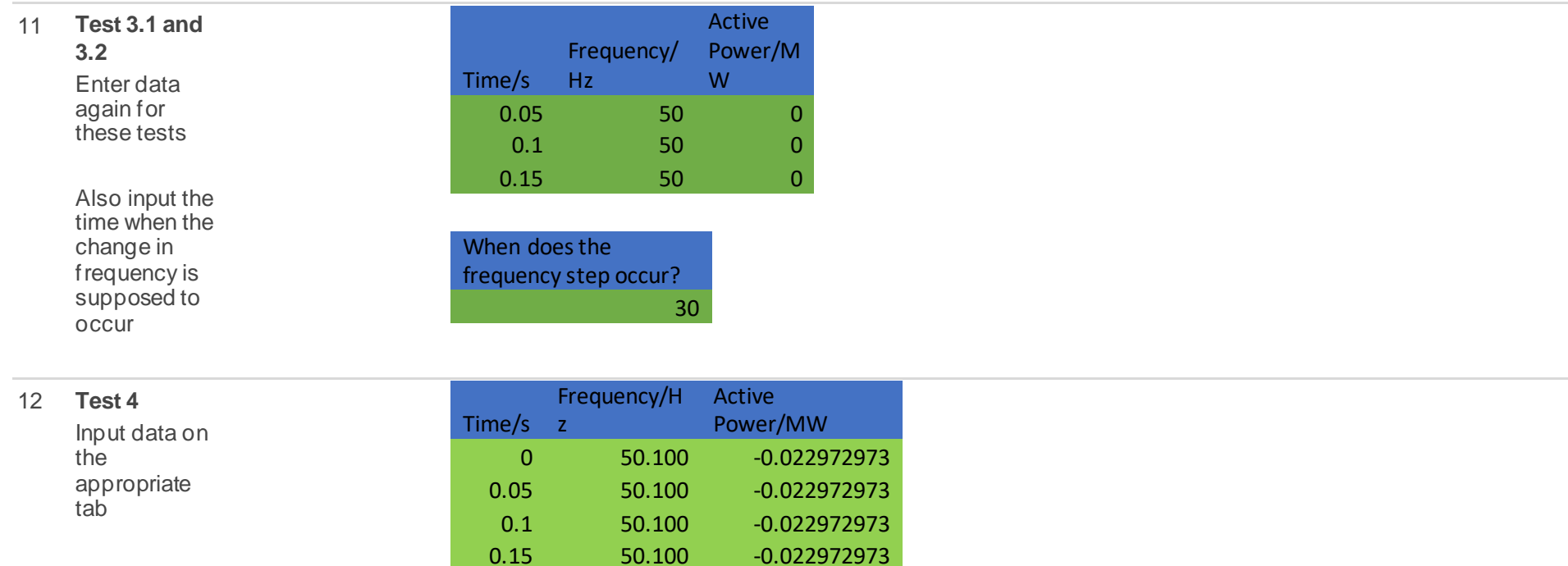

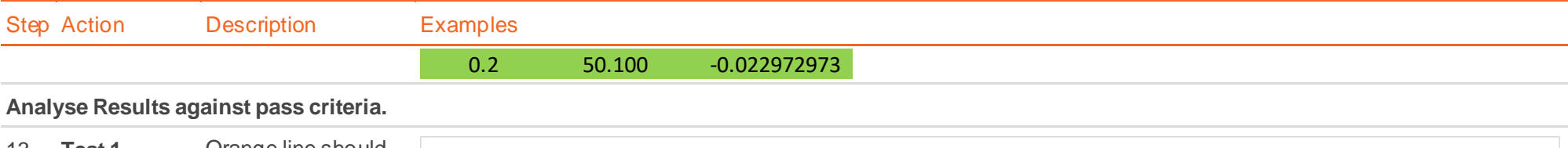

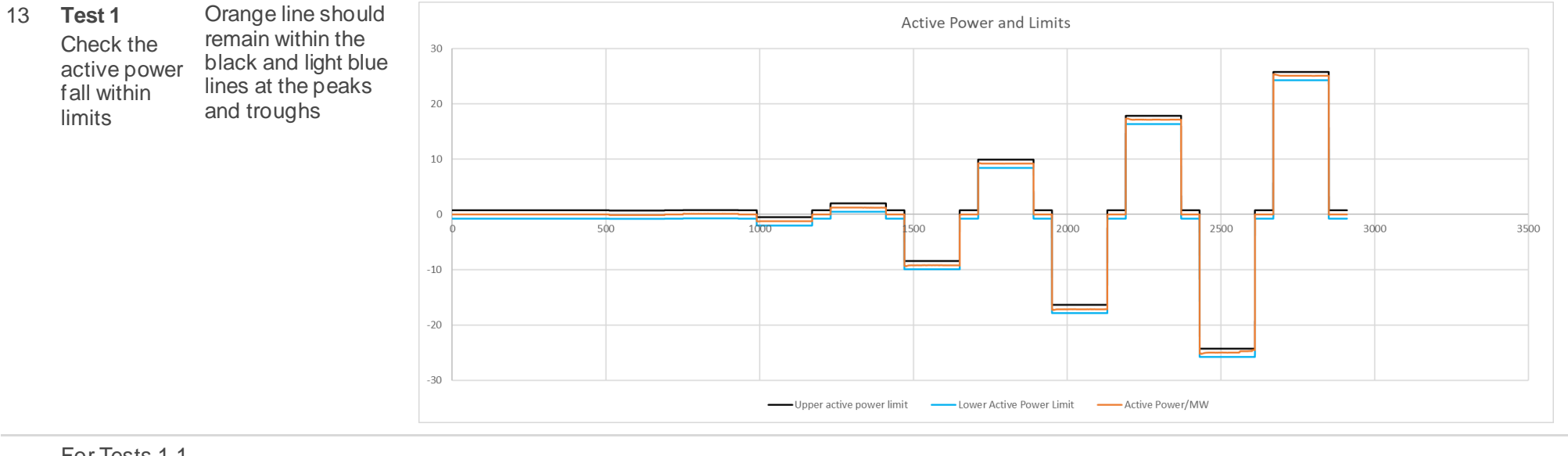

For Tests 1.1 & 1.2 where there are any non-zero values these need to be explained by the ITE in the test report using the comments field.

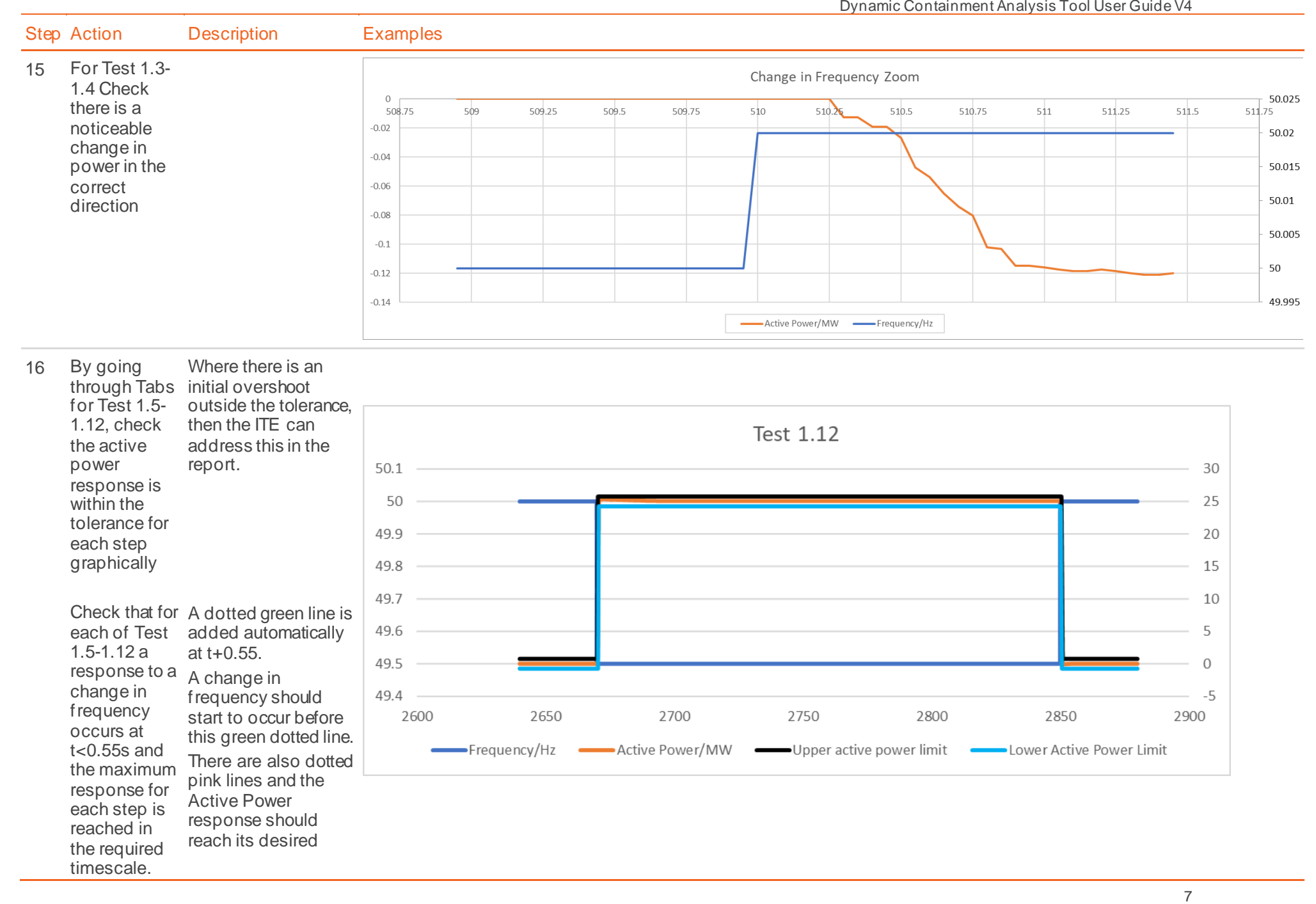

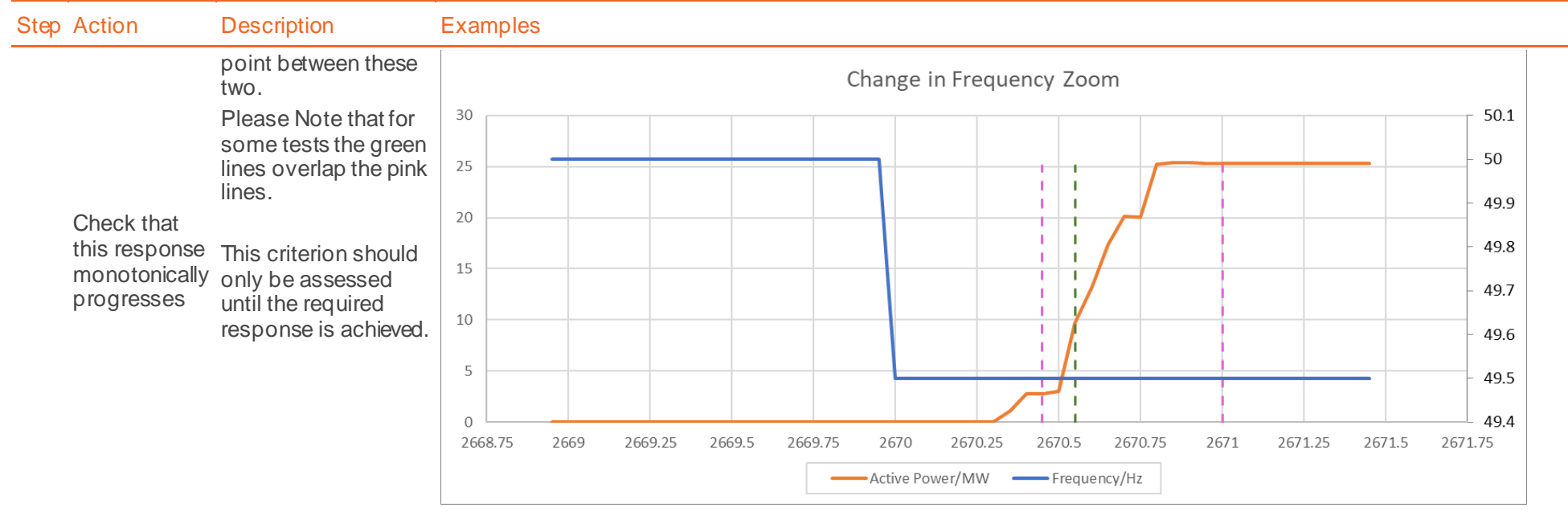

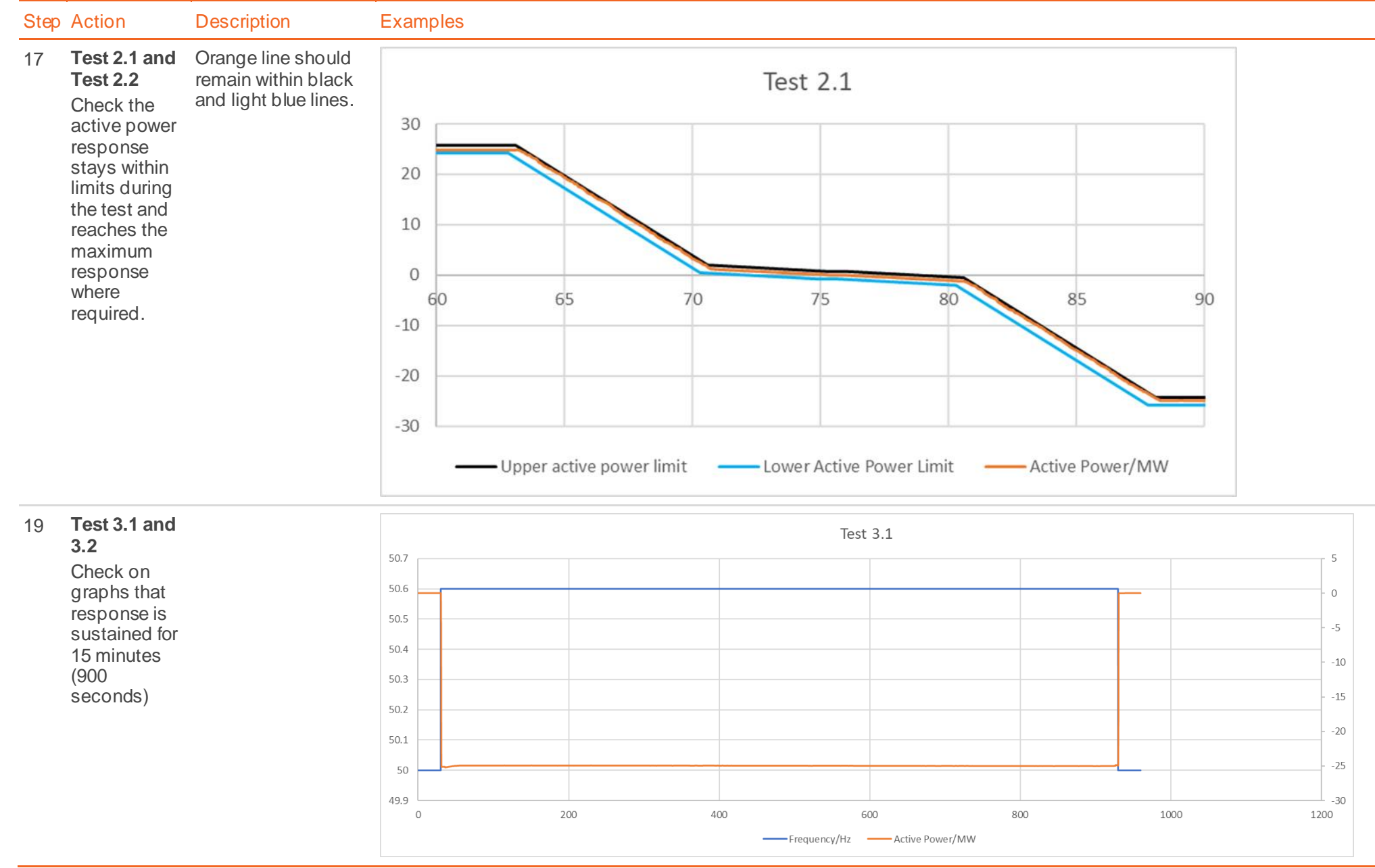

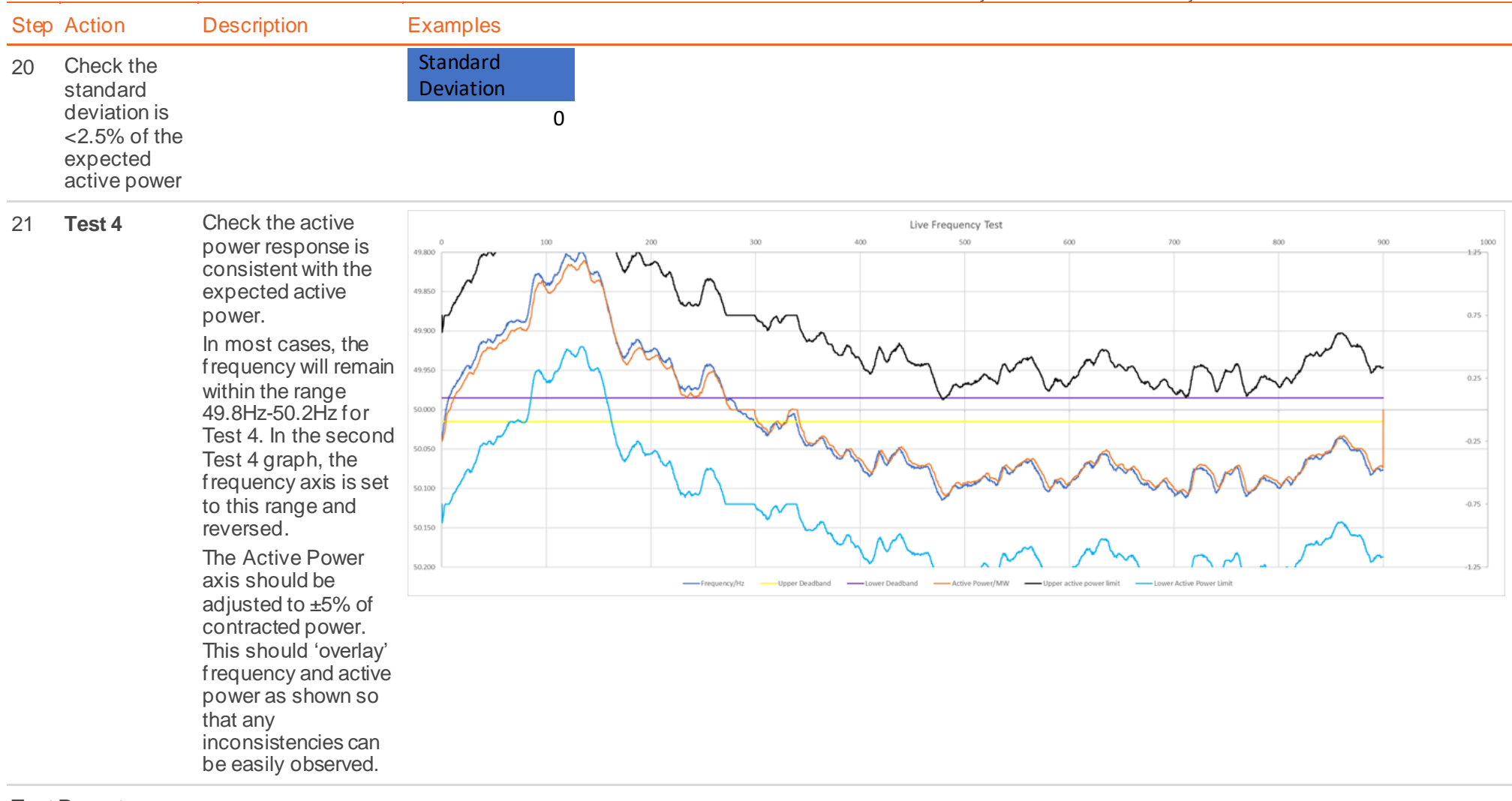

## **Test Report**

22 Write report giving feedback on test results. See report template Testing Guidance Appendix E